## **[Hé, en vrai, tu sais comment](https://framablog.org/2017/01/26/he-en-vrai-tu-sais-comment-ca-marche-toi-wikipedia/) [ça marche, toi, Wikipédia ?](https://framablog.org/2017/01/26/he-en-vrai-tu-sais-comment-ca-marche-toi-wikipedia/)**

Tout le monde connaît Wikipédia, chacun et chacune a son petit avis dessus, mais sait-on réellement comment cette encyclopédie collaborative fonctionne ?

Il y a 20 ans, lorsque, lors d'une soirée entre ami-e-s, on se posait une question du genre « Mais attends, comment on fait l'aspirine ? » le dialogue était souvent le même :

- Je sais pas, c'est pas avec de l'écorce de saule ?
- Oui mais ça doit être chimique, maintenant, non ?
- Je sais pas, t'as pas une encyclopédie ?
- Si, dans la bibliothèque, mais la raclette est prête.
- Bon, tant pis.

…et on en restait là. Aujourd'hui, on sort un ordiphone, on cherche [la réponse sur Wikipédia,](https://fr.wikipedia.org/wiki/Acide_ac%C3%A9tylsalicylique) et on passe la raclette à se chamailler sur la fiabilité d'une encyclopédie où « tout le monde peut écrire n'importe quoi ».

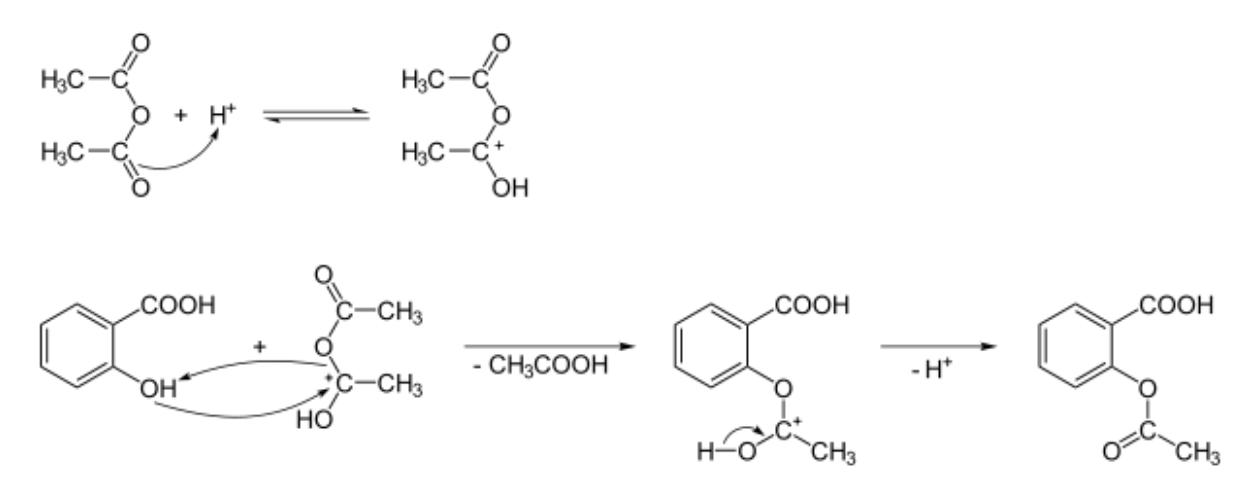

(au fait, pour l'aspirine, on fait comme ça.) Par [NEUROtiker](https://commons.wikimedia.org/wiki/User:NEUROtiker) — Travail personnel, Domaine public, [Lien](https://commons.wikimedia.org/w/index.php?curid=1967946) En vrai, avez-vous déjà essayé d'écrire n'importe quoi sur Wikipédia… ? Savons-nous seulement comment ça marche ? Comment les articles sont-ils écrits, modifiés, corrigés, vérifiés, amendés… ?

Ça peut être impressionnant, la première fois qu'on se dit « tiens, et si moi aussi je participais à l'élaboration d'une encyclopédie ? » On peut se sentir un peu perdu·e, pas vraiment légitime, ou tout simplement ne pas savoir par quel bout commencer…

Heureusement, les membres de la communauté Wikipédia et [Wikmédia France](http://www.wikimedia.fr/) (l'association des contributeurs et contributrices à la Wikipédia francophone), ont créé [un MOOC,](https://www.fun-mooc.fr/courses/WMFr/86001S02/session02/about) [un cours ouvert gratuit et en ligne,](https://www.fun-mooc.fr/courses/WMFr/86001S02/session02/about) pour nous faire découvrir les rouages du cinquième site le plus visité au monde, et nous apprendre à nous en emparer.

L'an dernier plus de 6 000 personnes se sont inscrites à ce cours. Fort-e-s de cette expérience, l'équipe rempile pour une deuxième édition, l'occasion pour nous de les interroger et de découvrir ce que proposera ce cours.

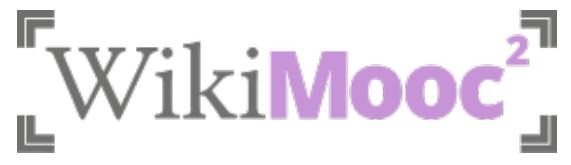

By [MarcBrouillon,](https://commons.wikimedia.org/wiki/User:MarcBrouillon) [DePlusJean.](https://commons.wikimedia.org/wiki/User:DePlusJean) – Dérivé de [File:Logo WikiMooc.jpg](https://commons.wikimedia.org/wiki/File:Logo_WikiMooc.jpg)., [CC BY-SA 4.0,](http://creativecommons.org/licenses/by-sa/4.0) [Link](https://commons.wikimedia.org/w/index.php?curid=53175142)

**Bonjour, avant toute chose, est-ce que vous pourriez nous présenter Wikimédia France et vos personnes ?**

**Jules** : Bonjour ! [Wikimédia France](http://www.wikimedia.fr/) est une association française à but non-lucratif dont l'objet est « de soutenir en

France la diffusion libre de la connaissance, notamment l'encyclopédie Wikipédia. » Il y a souvent des confusions à ce sujet, alors clarifions : Wikipédia est totalement rédigée par des internautes bénévoles, qui s'organisent de manière autonome et déterminent les règles du site. L'association Wikimédia France soutient les contributeurs et l'encyclopédie, mais ne participe pas à la rédaction et n'a aucun pouvoir sur la communauté ; ce n'est d'ailleurs pas la seule association à soutenir l'encyclopédie. Natacha, Alexandre, Valentin et moimême sommes des contributrices et contributeurs bénévoles de Wikipédia ; nous faisons partie de la douzaine de bénévoles qui conçoivent le [WikiMOOC.](https://www.fun-mooc.fr/courses/WMFr/86001S02/session02/about) Je suis par ailleurs salarié de Wikimédia France, qui soutient l'initiative.

**Une des missions de Wikimédia France, c'est justement d'inciter qui le veut à contribuer à la Wikipédia francophone… C'est pour cela que vous proposez ce MOOC ? Les cours massivement ouverts et en ligne sont un bon moyen d'inciter aux apports ?**

**Jules** : Oui, les MOOC cumulent plusieurs avantages : bien souvent gratuits, ils sont en ligne et permettent donc de toucher un public plus nombreux qu'avec des formations en présentiel, mais aussi plus diversifié. Le MOOC s'adresse d'ailleurs à toute la francophonie, et près de la moitié des inscrits ne sont pas français.

**Alexandre**: Le WikiMOOC est effectivement réalisé de manière à donner envie de contribuer. Petit à petit, l'apprenant est guidé vers la rédaction d'un article. Mais il y a des façons très diverses de contribuer : ajouter des sources, des photos, corriger la mise en page, *linkifier*, améliorer des ébauches d'articles… Une des nouveautés de la deuxième session du [WikiMOOC](https://www.fun-mooc.fr/courses/WMFr/86001S02/session02/about) est de présenter des témoignages de contributeurs pour qu'ils racontent ce qu'ils font. Il est aussi plus aisé de contribuer si on ne se sent pas un étranger dans le monde de Wikipédia. Le but du [WikiMOOC](https://www.fun-mooc.fr/courses/WMFr/86001S02/session02/about) est aussi de faire mieux connaître ce monde aux apprenant-e-s.

## **Si je crains que « n'importe qui puisse écrire n'importe quoi dans Wikipédia », ce MOOC me rassurera-t-il ?**

**Jules** : Nous l'espérons, car les choses ne sont pas aussi simples ! L'affirmation initiale, néanmoins, est exacte : n'importe qui peut écrire n'importe quoi sur Wikipédia. Mais le n'importe quoi a de fortes probabilités de ne rester sur Wikipédia qu'une vingtaine de secondes tout au plus. Car il faut étayer toute affirmation par des sources, et des sources de qualité, dont on sait qu'elles sont fiables (pas un obscur blog anonyme, donc). Pour vérifier que cette règle est bien respectée, il y a notamment un groupe de contributrices et contributeurs qui surveillent en temps réel les modifications effectuées sur les 1,8 million d'articles de Wikipédia : on les appelle avec un brin d'humour « les patrouilleurs ». C'est à ce stade que sont annulés la plupart des canulars, « vandalismes » (les dégradations volontaires d'articles) et ajouts d'opinions personnelles (totalement proscrits : on ne donne jamais son avis personnel dans un article). Certaines modifications passent évidemment entre les mailles du filet et ne seront annulées que plusieurs heures ou plusieurs jours après, par d'autres contributeurs – on manque de bras pour tout vérifier !

**Finalement, à qui s'adresse ce MOOC ? Aux personnes qui veulent juste en savoir plus ? À celles qui veulent contribuer activement mais ne savent pas comment ?**

**Valentin** : À tout le monde ! On peut effectivement s'inscrire juste pour comprendre comment Wikipédia fonctionne. Mais ce MOOC est surtout un outil permettant en quelques semaines d'assimiler l'essentiel de ce qu'il faut pour contribuer correctement. Nous voulons que de nombreuses personnes s'emparent de cet outil pour désacraliser la contribution à Wikipédia. Tout le monde utilise Wikipédia en tant que consommateur, mais trop peu de personnes viennent contribuer.

**Jules** : On peut se sentir un peu perdu quand on commence sur

Wikipédia, seul⋅e. Le [WikiMOOC](https://www.fun-mooc.fr/courses/WMFr/86001S02/session02/about) est justement parfait pour être guidé dans sa découverte de l'encyclopédie, de son fonctionnement et de sa communauté.

**Alexandre** : Pour moi qui suis aussi universitaire, le WikiMOOC est un fabuleux point d'entrée pour [un cours de Wikipédia.](https://theconversation.com/plaidoyer-pour-enseigner-wikipedia-67111) J'essaye donc de synchroniser mes cours avec le WikiMOOC ce semestre pour y inscrire mes étudiant-e-s, et j'encourage les collègues à faire de même !

**Comme Framasoft, Wikimédia France est [une association qui vit](https://dons.wikimedia.fr/soutenez-nous/~mon-don/) [du don](https://dons.wikimedia.fr/soutenez-nous/~mon-don/)… Or créer un MOOC coûte cher… Comment avez-vous pu réussir ce tour de force ?**

**Jules** : La création d'un MOOC, pour une université, se compte toujours en dizaines de milliers d'euros. Nous n'en avons dépensé « que » (ça nous paraît énorme, à vrai dire) 7 500 pour la première édition : 2 500 pour la plateforme, FUN, et 5 000 pour la réalisation des vidéos, via une association de vidéastes amateurs, beaucoup moins cher qu'avec un professionnel ! Et moitié moins pour cette seconde édition. Notre force, c'est qu'il y a une douzaine de bénévoles, contributeurs et contributrices francophones, qui bossent sur le projet ; c'est cet investissement bénévole, en temps, qui nous permet de ne pas dépenser trop. Nous réalisons nous-mêmes beaucoup de tâches (créer des visuels, tourner certaines vidéos, concevoir des tutoriels interactifs…) qui dans une université seraient sous-traitées. Nous bénéficions tout de même d'une partie importante de mon temps salarié chez Wikimédia France, même si je m'investis aussi sur du temps bénévole.

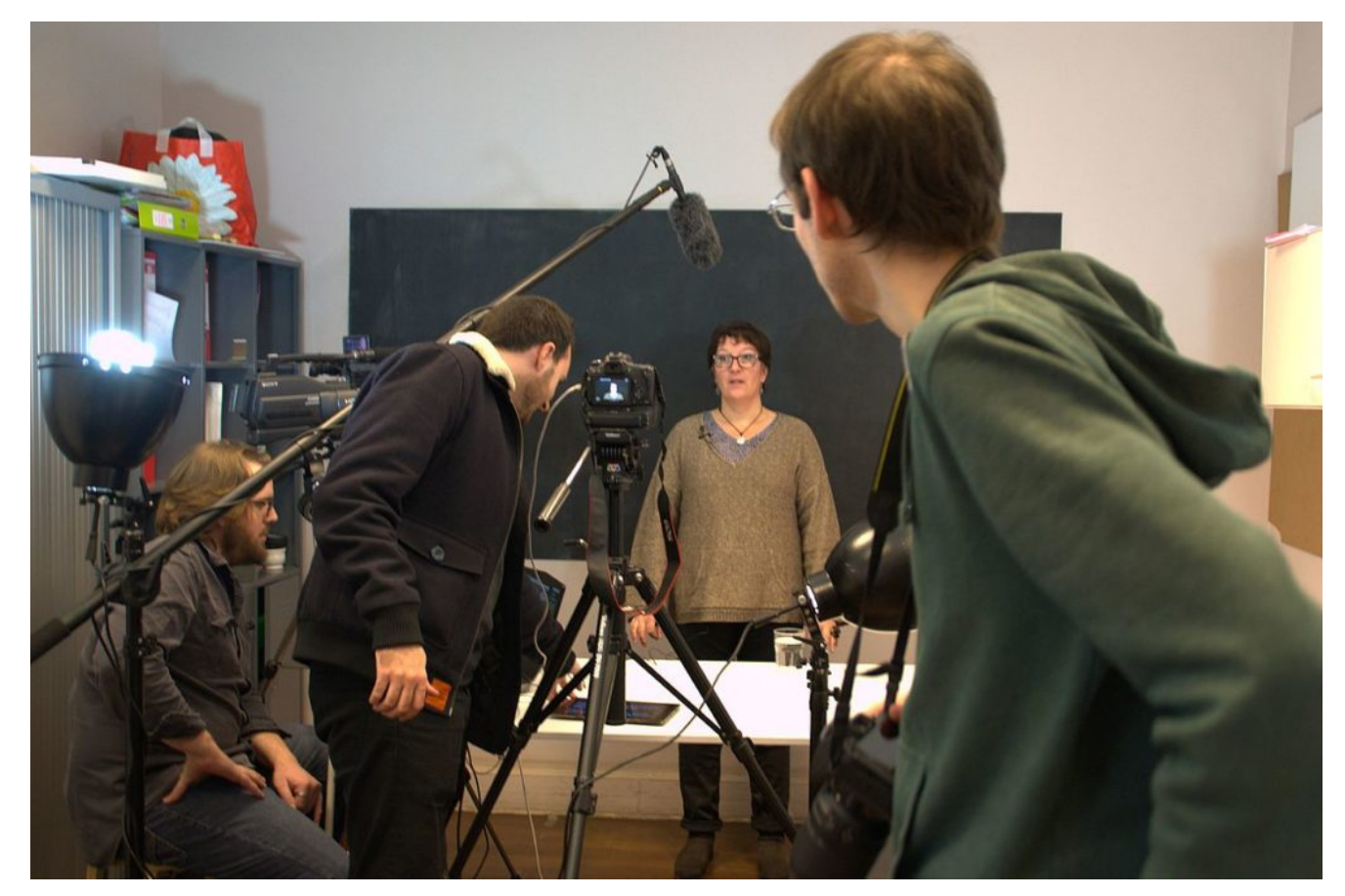

Quand il y a une personne face caméra, il y en a souvent plein en coulisses By **English:** Credits to Habib M'henni / Wikimedia Commons – Own work, [CC BY-SA 4.0,](http://creativecommons.org/licenses/by-sa/4.0) [Link](https://commons.wikimedia.org/w/index.php?curid=53988762)

**En passant, on lit de l'équipe pédagogique que** *« Ces trois présentateurs et présentatrices font partie d'une équipe pédagogique plus large, riche de treize wikipédiens et wikipédiennes expérimenté·e·s »***. [Le langage épicène](https://fr.wikipedia.org/wiki/Langage_non_sexiste), qui permet d'éviter la discrimination d'un genre, vous tient à cœur pour la wikipédia francophone ?**

**Natacha** : Le langage épicène (ou langage non sexiste) est un langage inclusif qui tente de ne pas favoriser un genre par rapport à l'autre. Il est utilisé notamment en Suisse et au Québec, surtout dans la fonction publique. Par ailleurs, nous avons un fossé des genres sur Wikipédia – 75 000 articles sur des femmes contre 450 000 biographies d'hommes et moins de 20 % de personnes contribuant sont des femmes – ce qui introduit parfois des biais dans la façon dont les sujets sont traités.

La [fondation Wikimedia](https://wikimediafoundation.org/wiki/Accueil) (qui participe au financement de Wikimédia France) en a fait un sujet de priorité depuis qu'un article du New York Times a relevé ce problème en 2011.

Par ailleurs le [WikiMOOC](https://www.fun-mooc.fr/courses/WMFr/86001S02/session02/about) cible toute la communauté francophone, et nommer explicitement le genre féminin peut avoir un impact sur la participation des femmes à ce dernier, alors même qu'on cherche à augmenter le nombre de contributrices ce détail peut avoir son importance !

**Jules** : Natacha a su nous convaincre d'utiliser le langage épicène dans le WikiMOOC ;-). Mais celui-ci n'est pas en usage systématique sur Wikipédia en français, notamment en raison de sa lourdeur visuelle, et car il n'est pas (encore ?) répandu dans les usages. Or Wikipédia a tendance (rien de systématique) à suivre les usages de la langue.

**D'ailleurs, on peut parfois ne pas être d'accord avec les choix faits dans les règles que s'impose la communauté Wikipédia (éligibilité des articles, traitement des genres et des personnes trans, application du point de vue…). Quelle est la meilleure manière de faire évoluer ces positions ?**

**Jules** : Le meilleur moyen de faire évoluer les règles de Wikipédia, ou bien les consensus qui ont émergé au coup par coup pour chaque article, c'est de s'investir dans la communauté. On voit souvent des internautes débarquer, parfois très bien intentionnés, mais très maladroits : ils arrivent et veulent tout changer. Or les contributeurs et contributrices sont souvent sur leurs gardes, notamment parce qu'il y a régulièrement des tentatives d'entrisme et de manipulation de Wikipédia à des fins idéologiques et politiques (en faveur d'une personnalité politique par exemple). Ce sont des internautes qui veulent utiliser la notoriété de Wikipédia pour faire et défaire les notoriétés, pour passer leurs idées… alors que ce n'est pas le lieu. Bref, quand on est bien intentionné, il est primordial dans un premier temps de se familiariser avec les règles ainsi que les us et usages

relatifs qui guident le déroulement les discussions et les décisions. Cela évite les maladresses, et ça permet de parler le même langage que les autres contributeurs et contributrices bénévoles. Ça instaure une confiance mutuelle.

**Wikipédia, c'est une encyclopédie, mais aussi nombre d'autres projets visant à partager le savoir collaborativement… vous en parlerez dans ce MOOC ?**

**Alexandre** : Le mouvement Wikimedia contient de nombreux projets en plus de Wikipédia, comme [Wikimedia Commons](https://commons.wikimedia.org/wiki/Accueil) qui est l'endroit où les fichiers multimédia Wikipédia-compatibles sont déposés. Comment ajouter une photo est une question qui revient souvent donc le sujet est abordé. Au delà, Wikipédia et les projets « sœurs » sont une excellente école pour comprendre les enjeux du copyright et de ses abus, ce que sont les licences Creative Commons et ce qu'elles représentent politiquement. La famille des projets Wikimedia correspond au seul projet libre (libre comme dans libre discours, pas comme dans libre bière  $\Box$  ) accessible au et connu du grand public. À ce titre, il est une sorte de porte étendard et pour moi, le [WikiMOOC](https://www.fun-mooc.fr/courses/WMFr/86001S02/session02/about) a aussi pour vocation de le promouvoir.

**Bon c'est bien gentil tout ça, mais ça va me demander quoi de participer à ce MOOC ? Des milliers d'heures de travail ? Un ordi surpuissant dernier cri ? Une connaissance infaillible de la calcification des hydrogénocarbonates ?**

**Alexandre** : le point commun de tous les MOOC, c'est qu'on peut se sentir libre de les aborder à sa manière : regarder seulement les vidéos, faire les exercices ou pas, s'intéresser à une semaine mais pas à l'autre. Dans le [WikiMOOC](https://www.fun-mooc.fr/courses/WMFr/86001S02/session02/about), des mécanismes pédagogiques sont prévus pour inciter les apprenant-e-s à aller le plus en profondeur possible mais tout le monde doit se sentir libre (sauf mes étudiant-e-s qui seront noté-e-s, évidemment !).

**Jules** : Pour rebondir sur votre question, pas besoin d'ordi

surpuissant, un navigateur web à jour suffit amplement. Pour suivre la totalité du cours, il faut compter au moins trois heures de travail par semaine, mais c'est très variable d'une personne à une autre !

**Du coup, si je suis convaincu, qu'est-ce que je dois faire pour m'inscrire ?**

**Valentin** : Les inscriptions (gratuites évidemment) [ont lieu](https://www.fun-mooc.fr/courses/WMFr/86001S02/session02/about) [sur fun-mooc.fr](https://www.fun-mooc.fr/courses/WMFr/86001S02/session02/about) !

**Et, comme d'habitude sur le Framablog, on vous laisse le mot de la fin !**

**Jules** : Soyez nombreux et nombreuses [à vous inscrire](https://www.fun-mooc.fr/courses/WMFr/86001S02/session02/about) pour aider à donner accès à la connaissance au plus grand nombre !